stab gnibnate jebou bos gninoloxa Exploring the structure of data

## Table of Contents

Measuring the central fendency - mean and median Measuring spread - qualities and the five-number summ

ealdshav phemun pnholoxBans

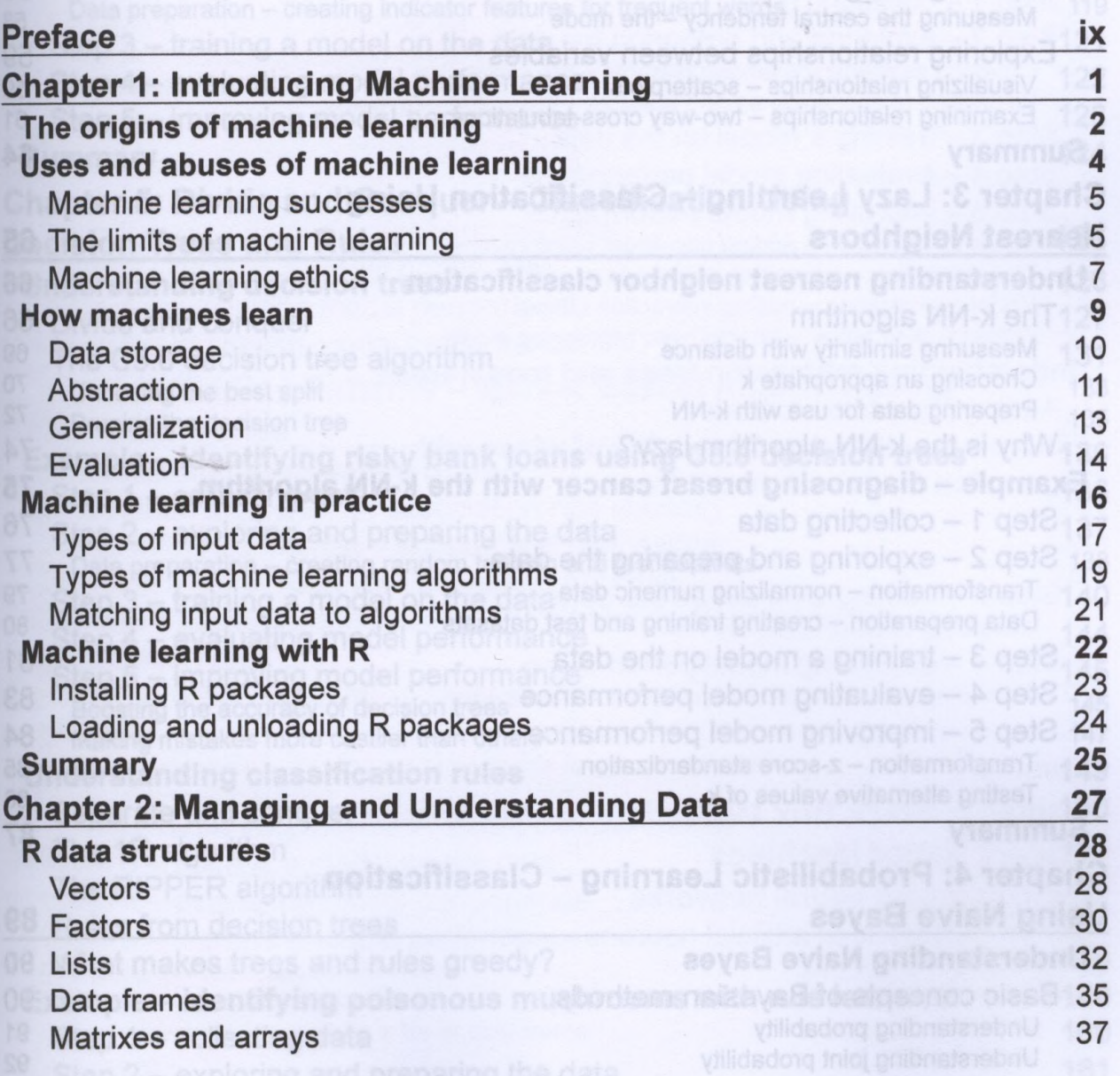

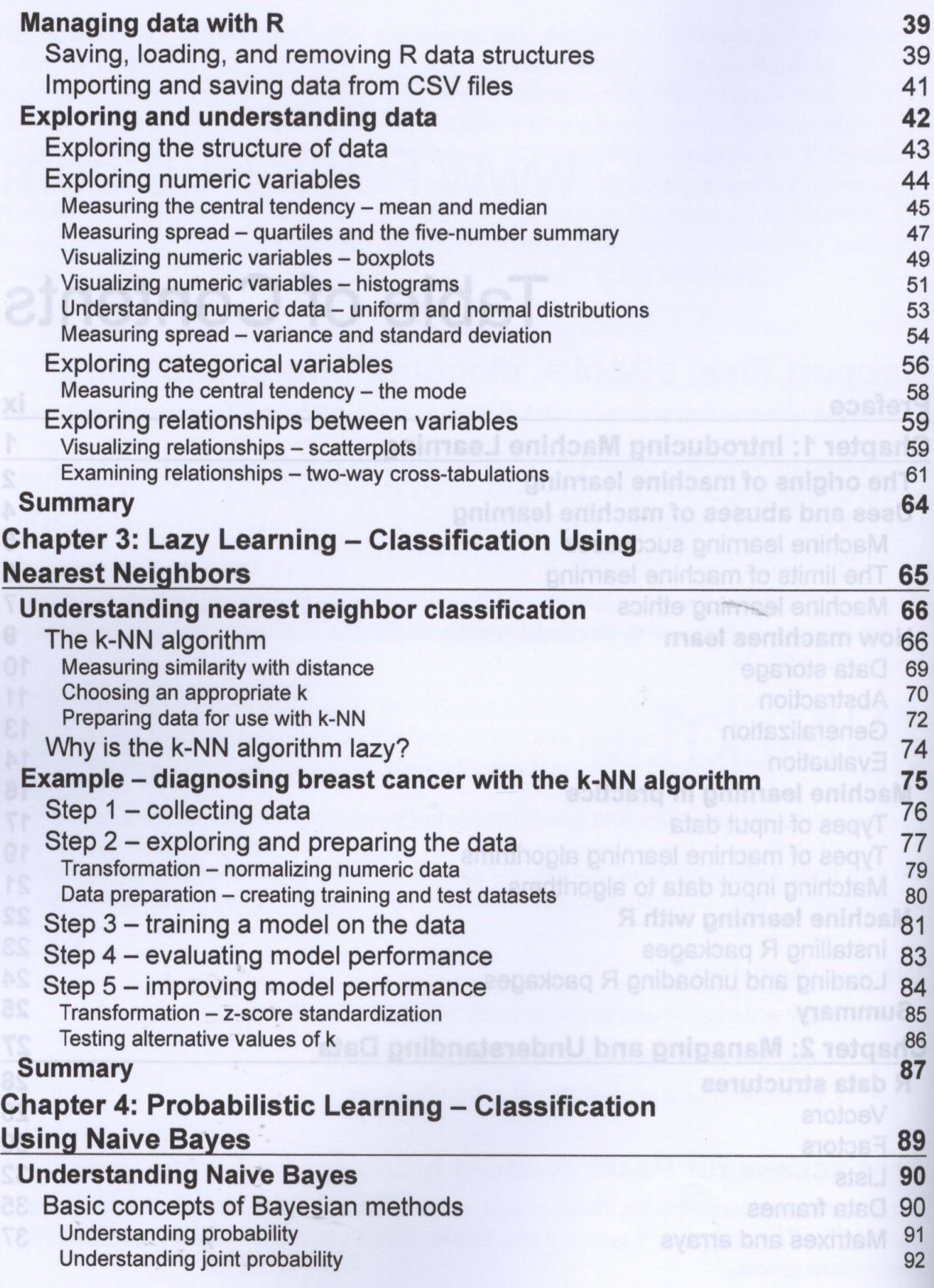

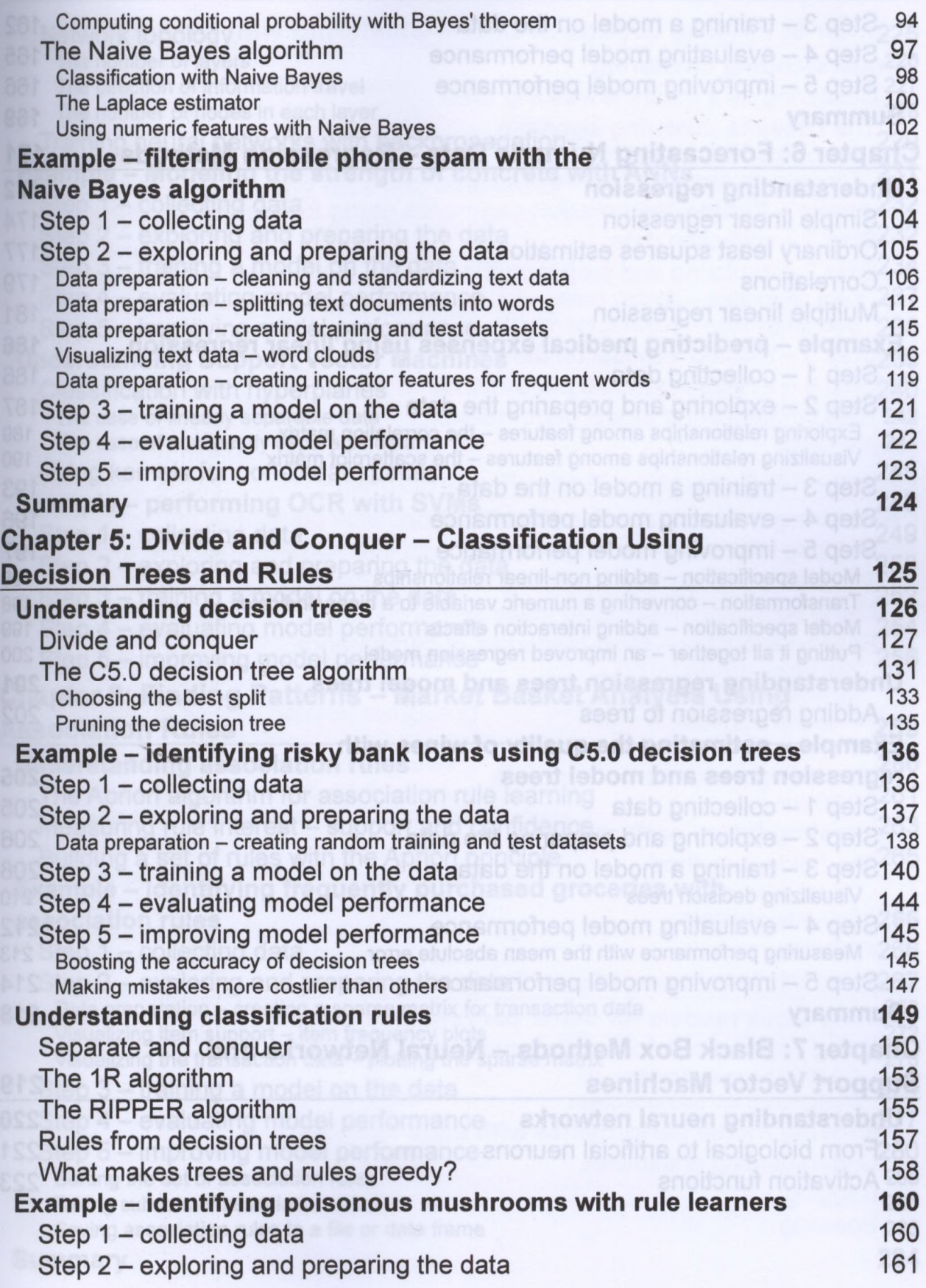

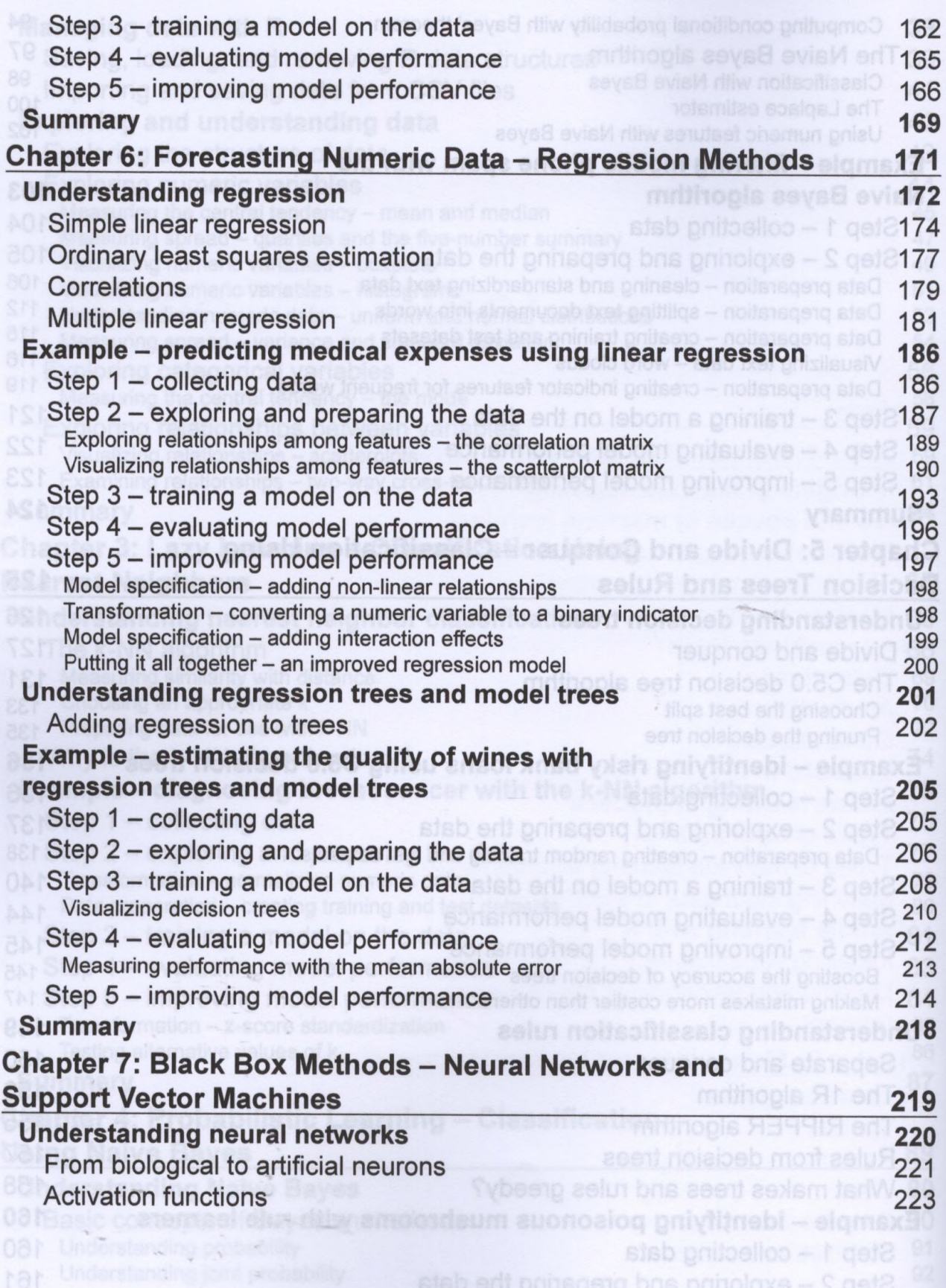

**[iv]**

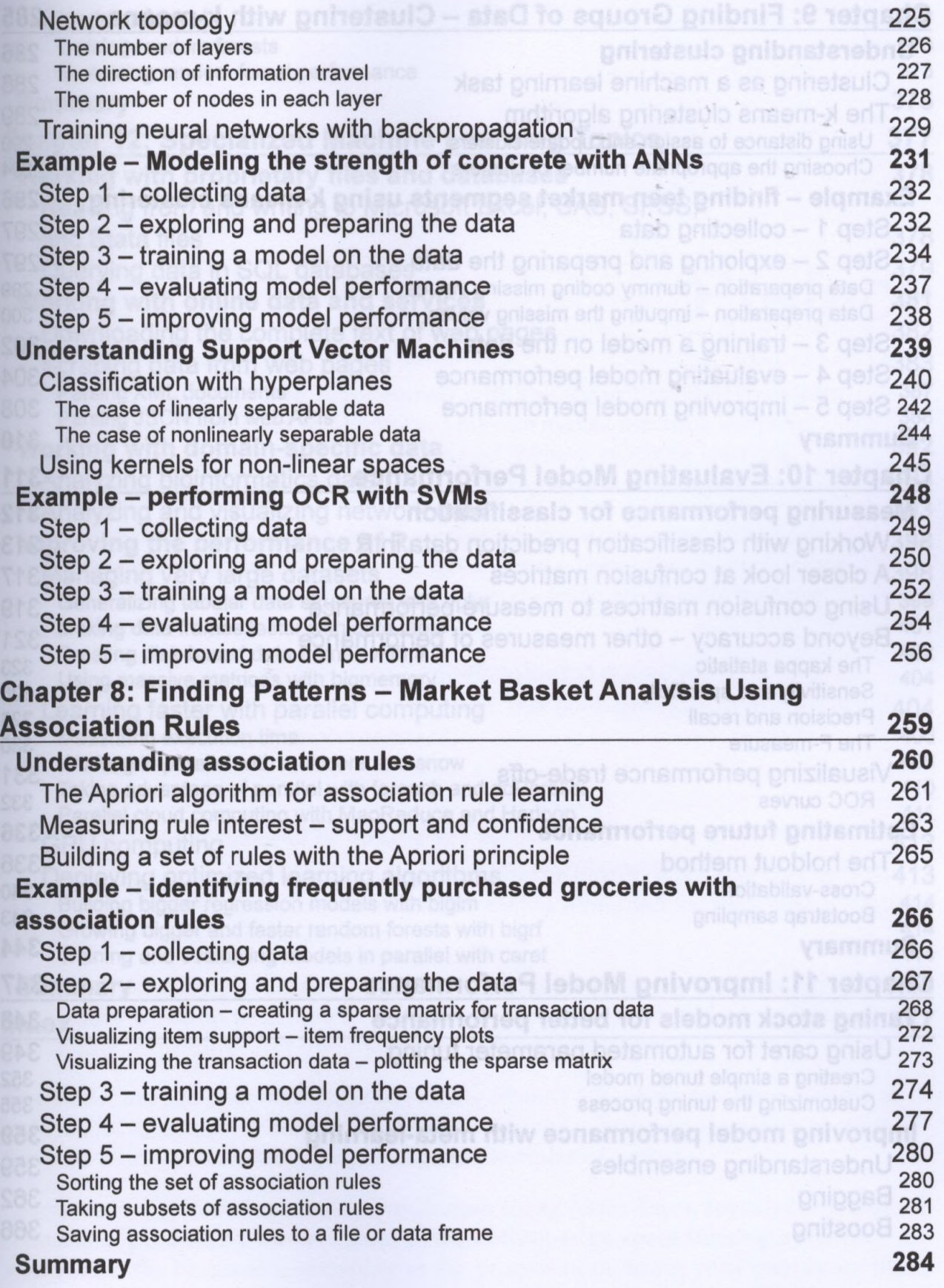

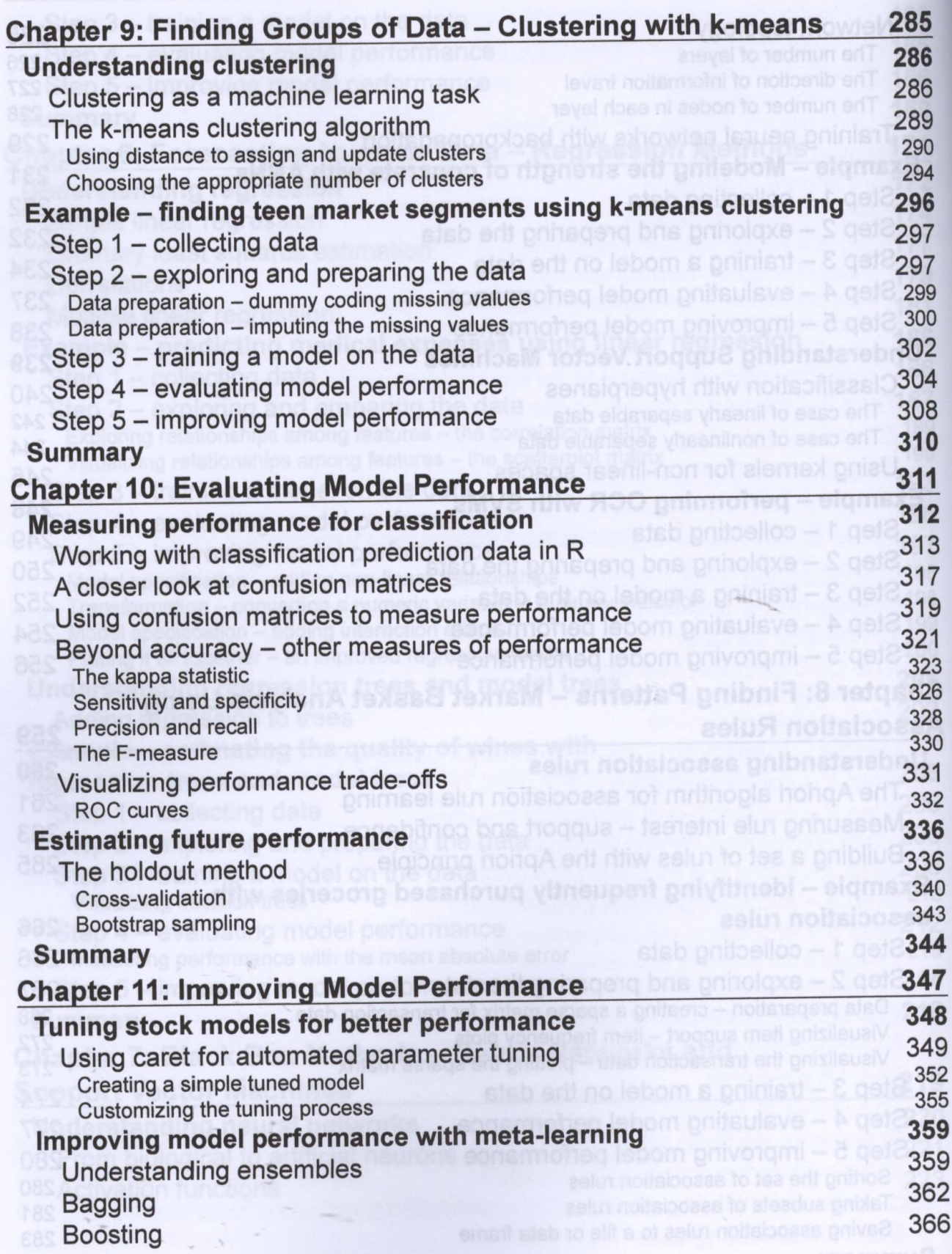

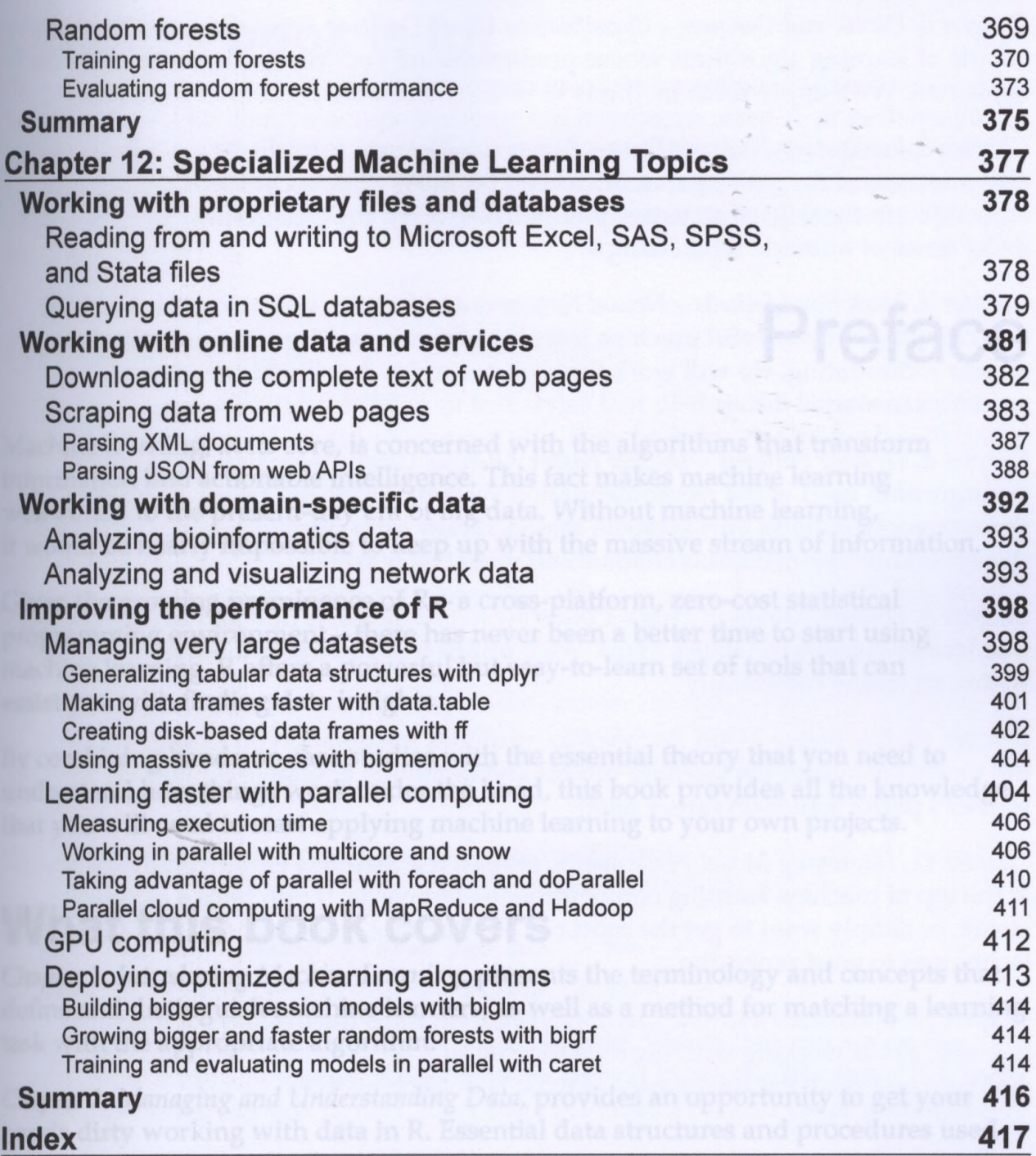

**[vii]**